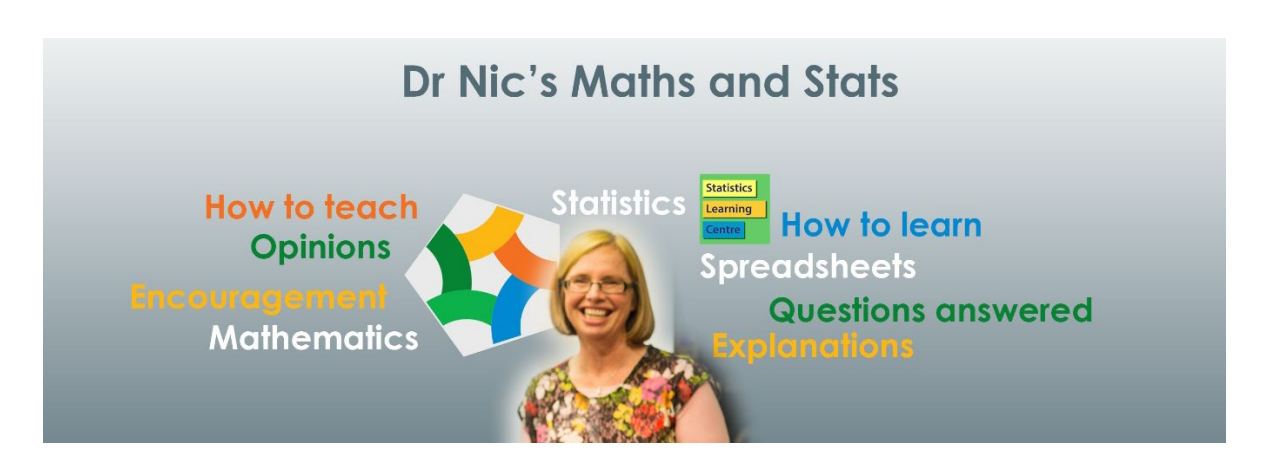

## Dr Nic's Maths and Stats YouTube channel

Dr Nic Petty has been creating videos to explain statistical concepts for nearly ten years. The videos are short, clear, engaging and correct without being pedantic. You or your students may already use some of her videos.

# Help for on-line teaching

This document tells you what is available to use in online offerings in these Covid-19 times. You can also see all these 63 videos and more listed with their links on:<https://creativemaths.net/videos/>

All the videos are available on YouTube. Most are available for free and have advertising. The videos with (members) after the title require the viewer to be a channel member, which at about \$5 a month helps support Dr Nic's continued creation of videos.

### Please support us on YouTube

You can support our endeavours by becoming YouTube channel members and encouraging your students to do so also. This gives access to the member videos.

<https://www.youtube.com/channel/UCG32MfGLit1pcqCRXyy9cAg/join> is a direct link to join, or you can go to Dr Nic's Maths and Stats YouTube channel and click the JOIN button there. If you become a "Channel Champion" you can have a video made especially for you (within reason).

### Organisation subscription

Various organisations have negotiated subscriptions to ad-free videos hosted on Vimeo. Your learning management system you can link to any of these videos without having to go to YouTube, which can be distracting to students. The fee is very reasonable and depends on the number of students and the number of videos you would like to link to.

### Further information

To find out more about an organisation subscription or anything else, email [info@CreativeMaths.net](mailto:info@CreativeMaths.net)

If you are not sure about the difference between subscribing and becoming a channel member, see this blogpost:<https://creativemaths.net/blog/youtube/>

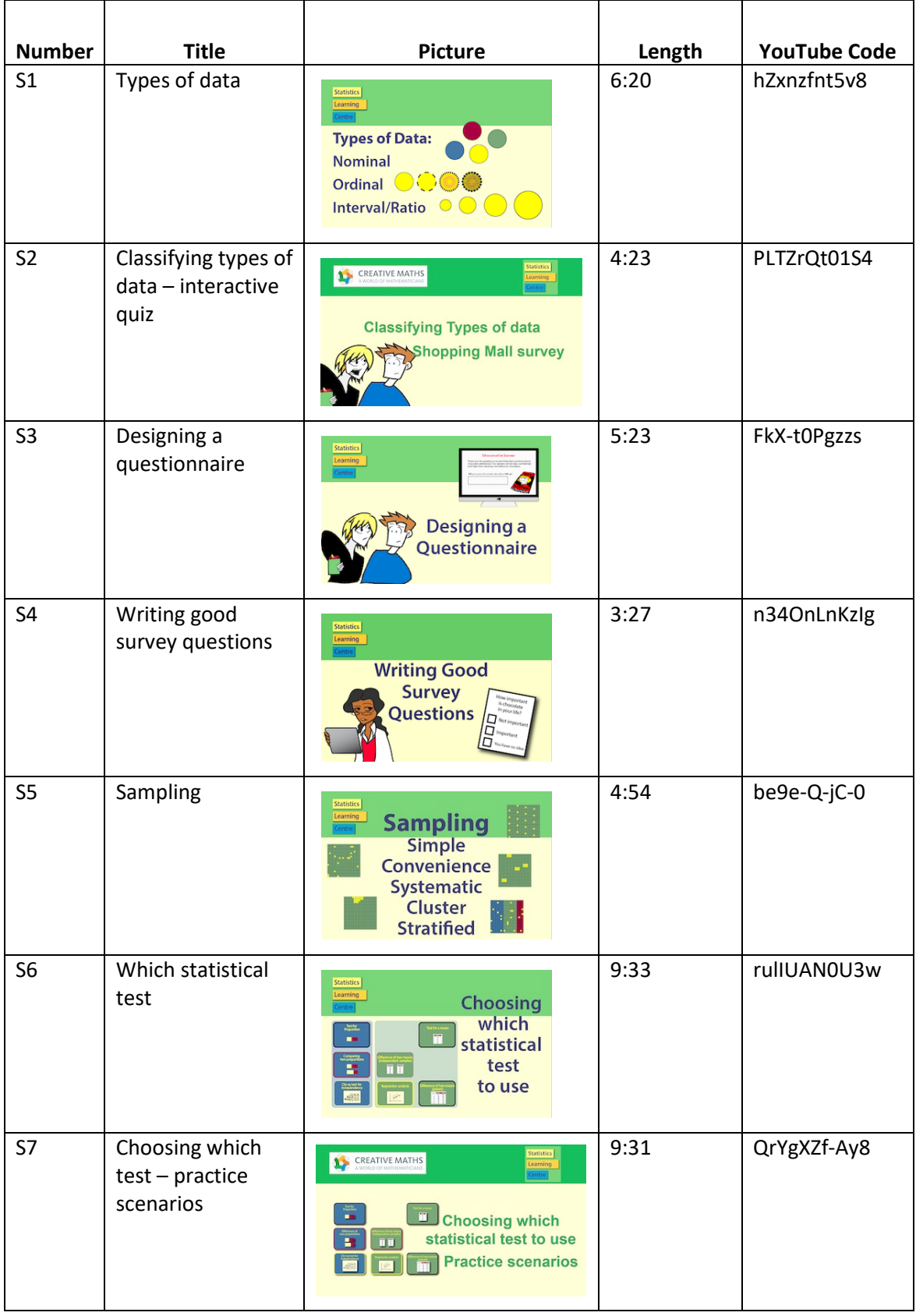

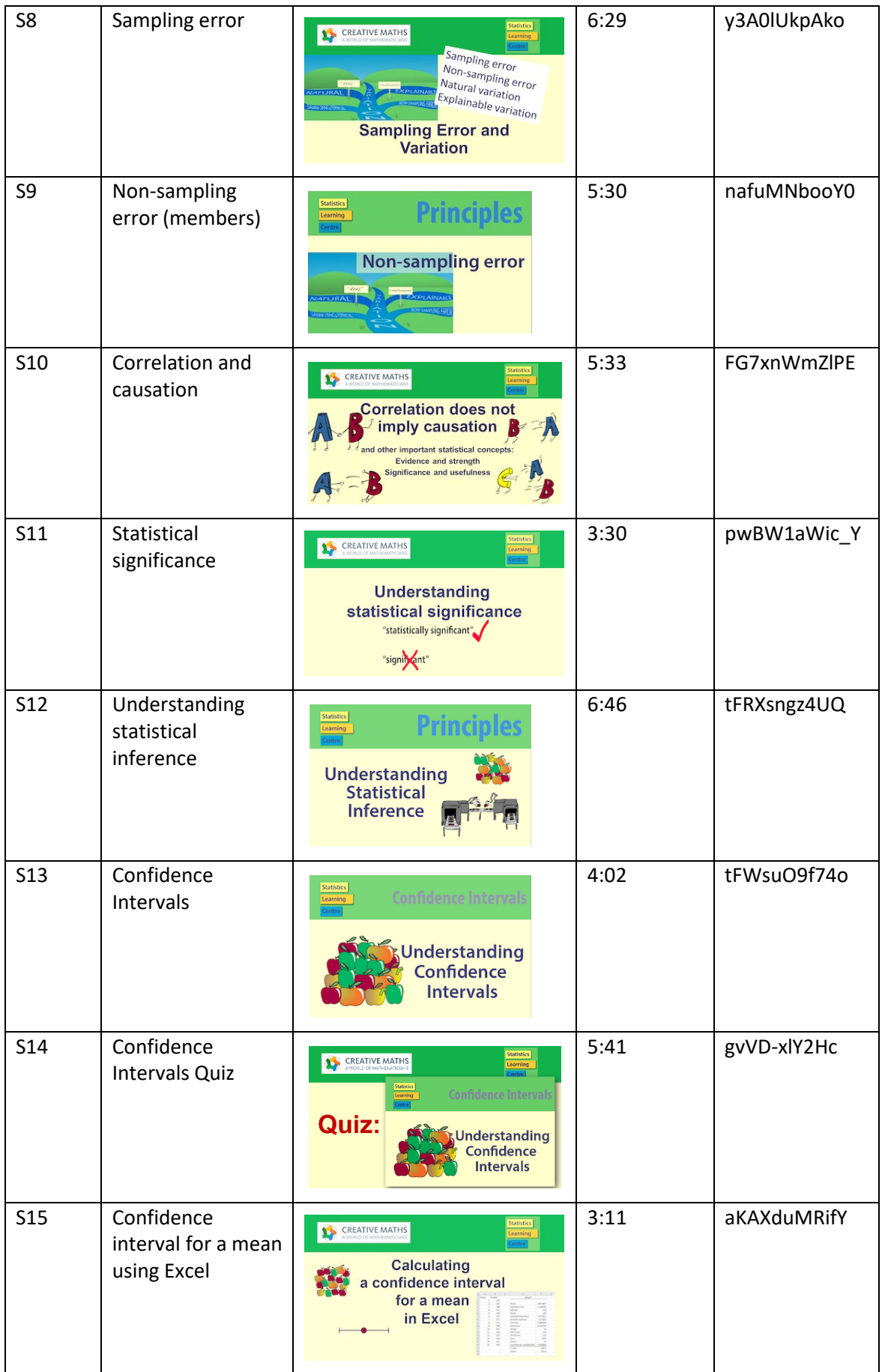

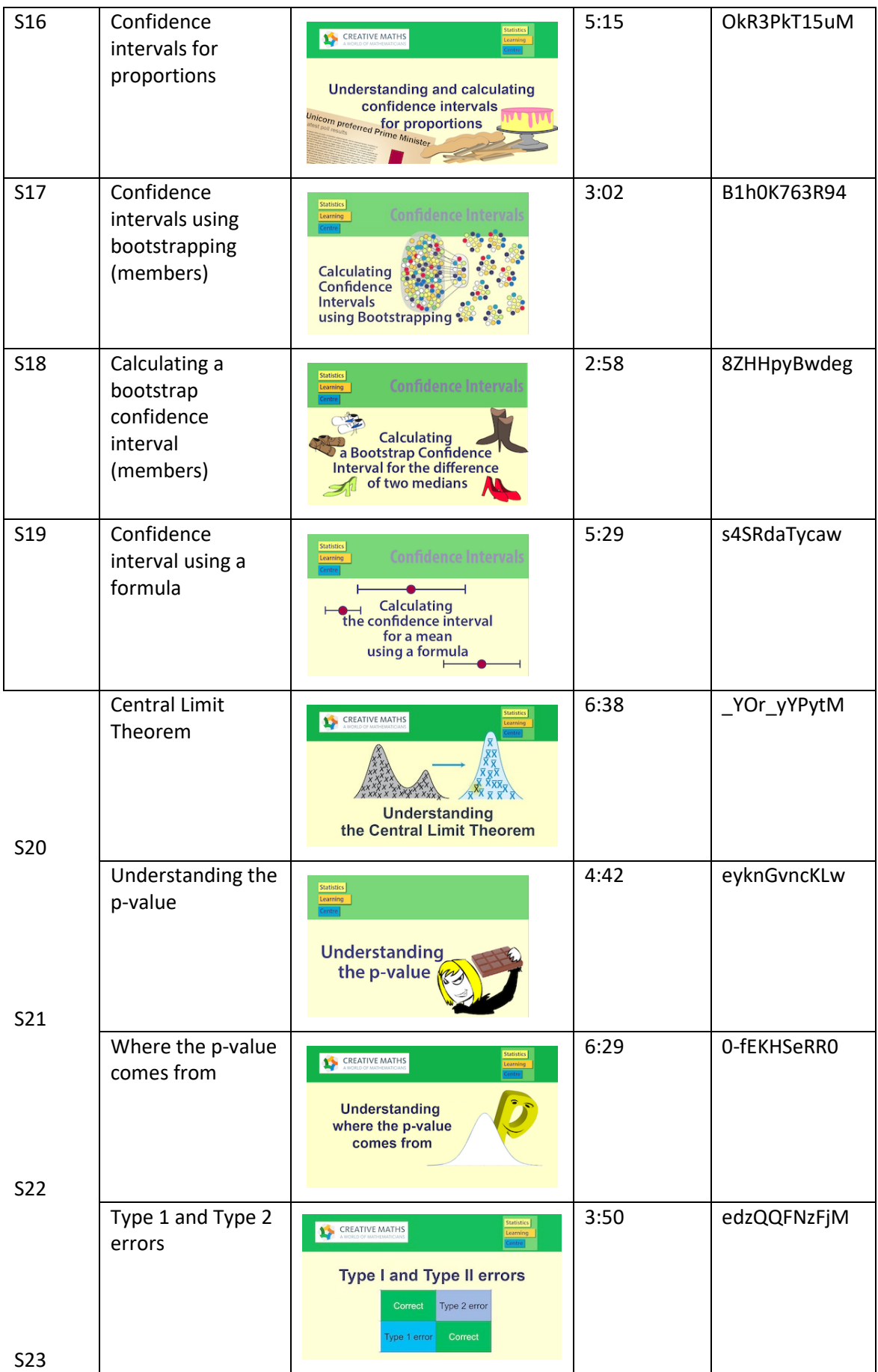

4

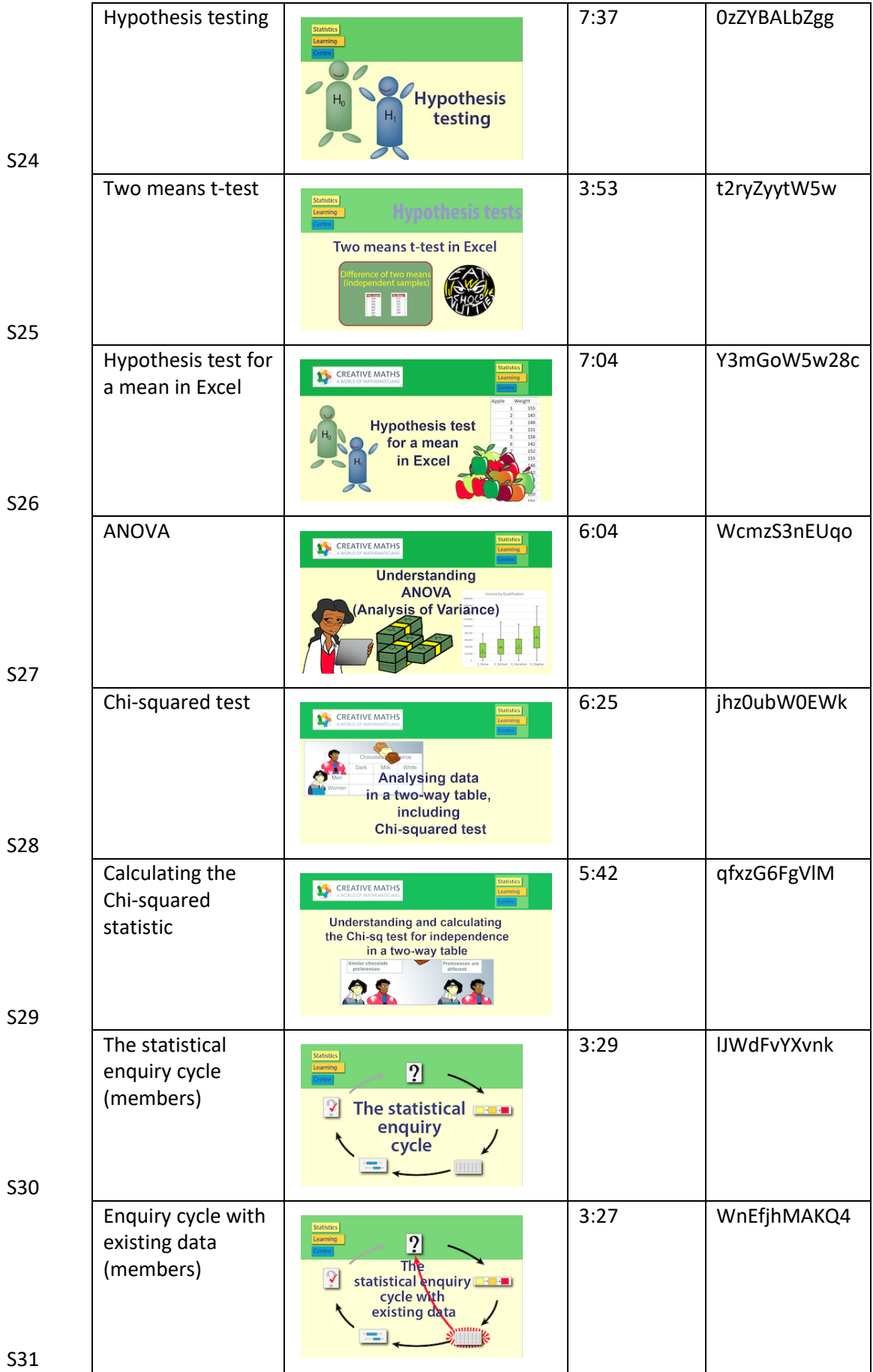

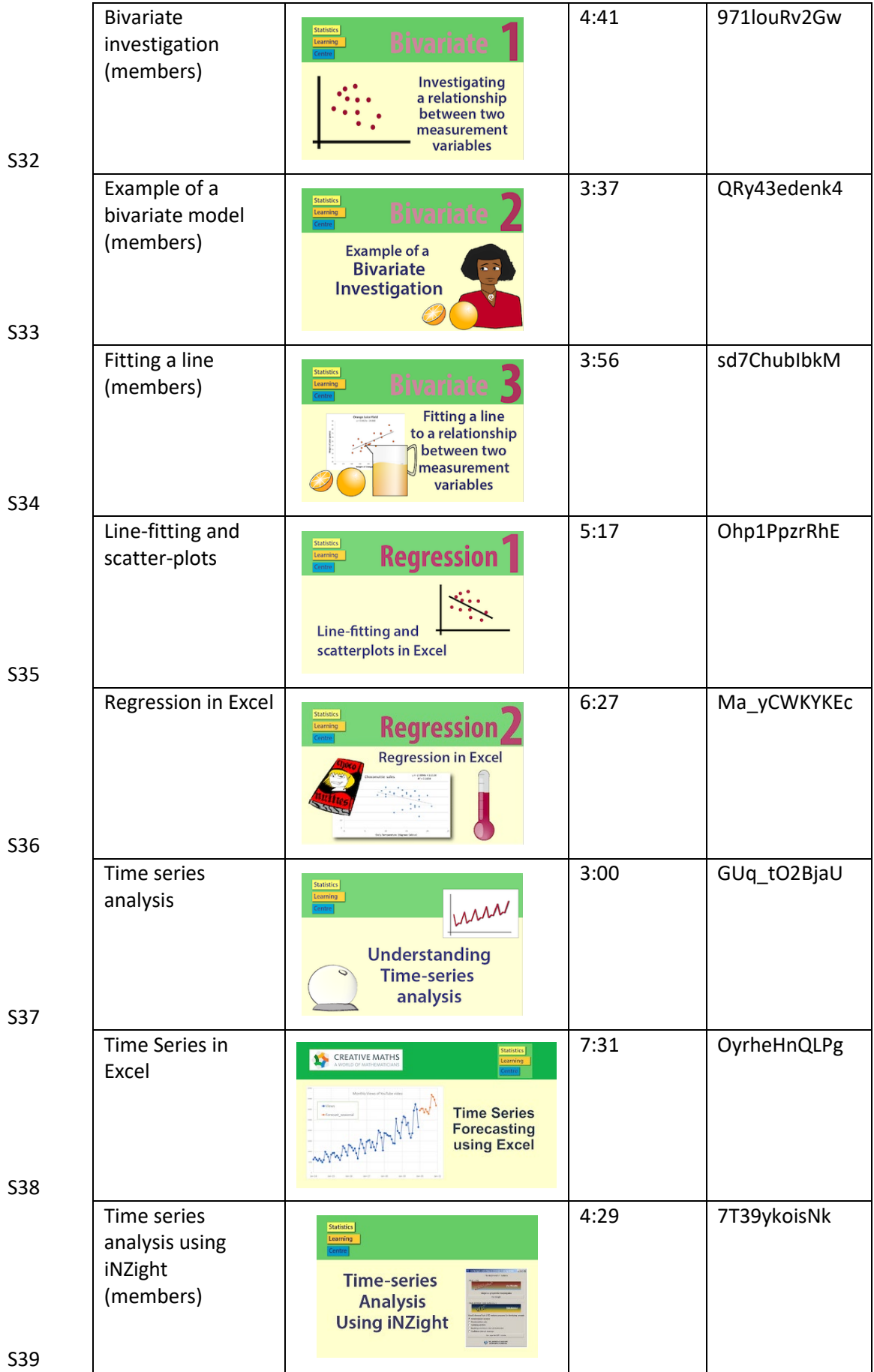

6

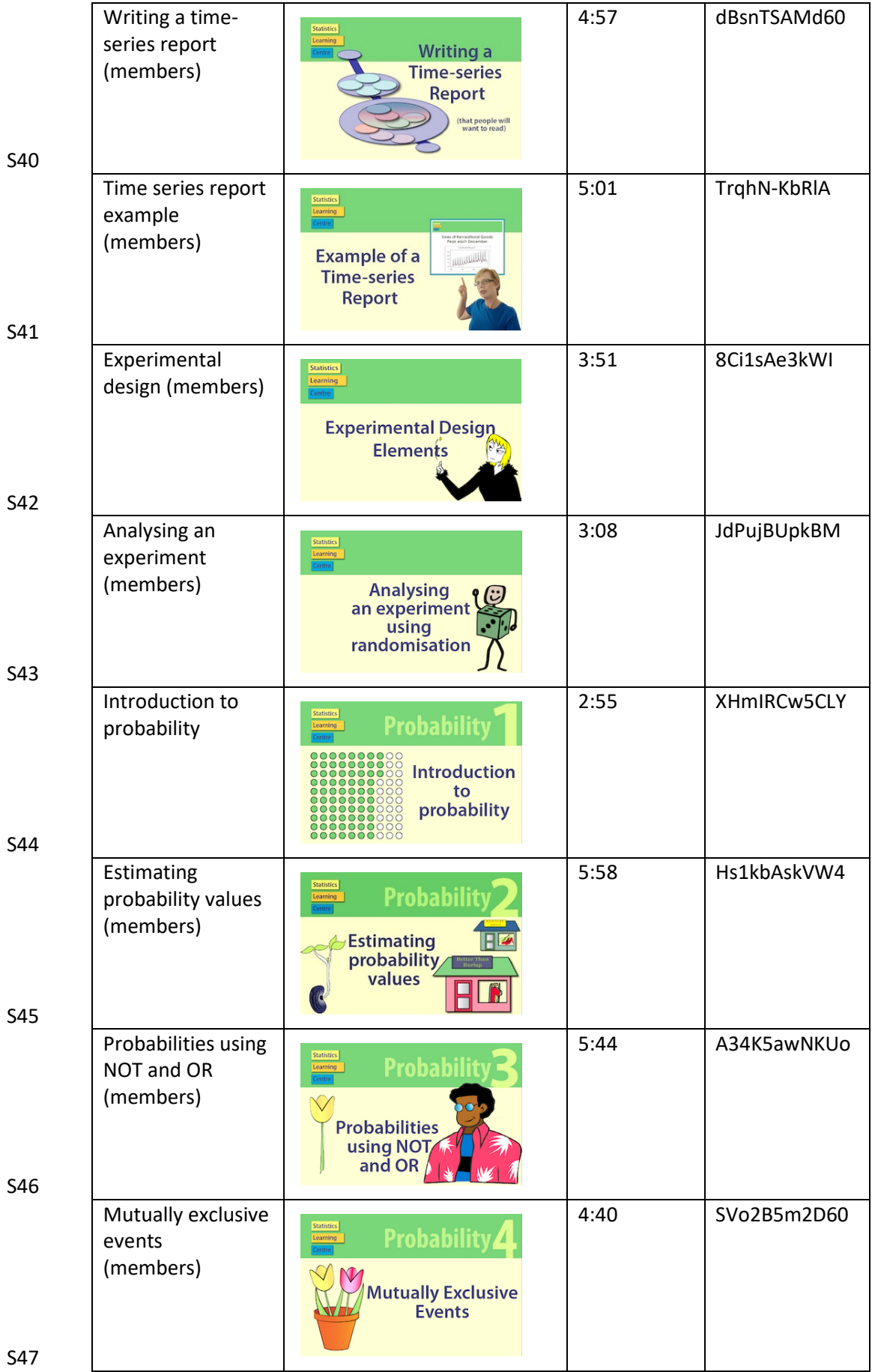

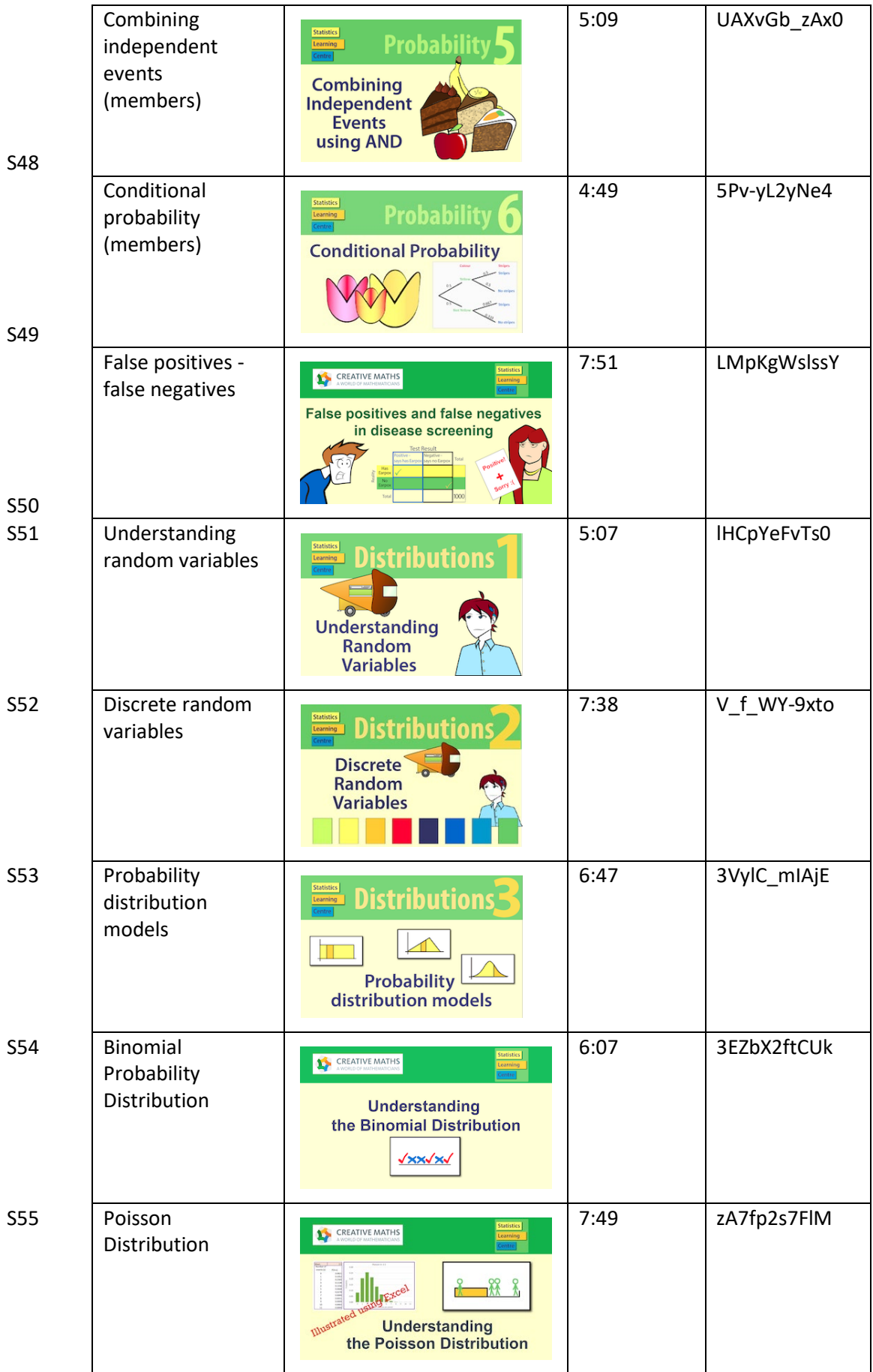

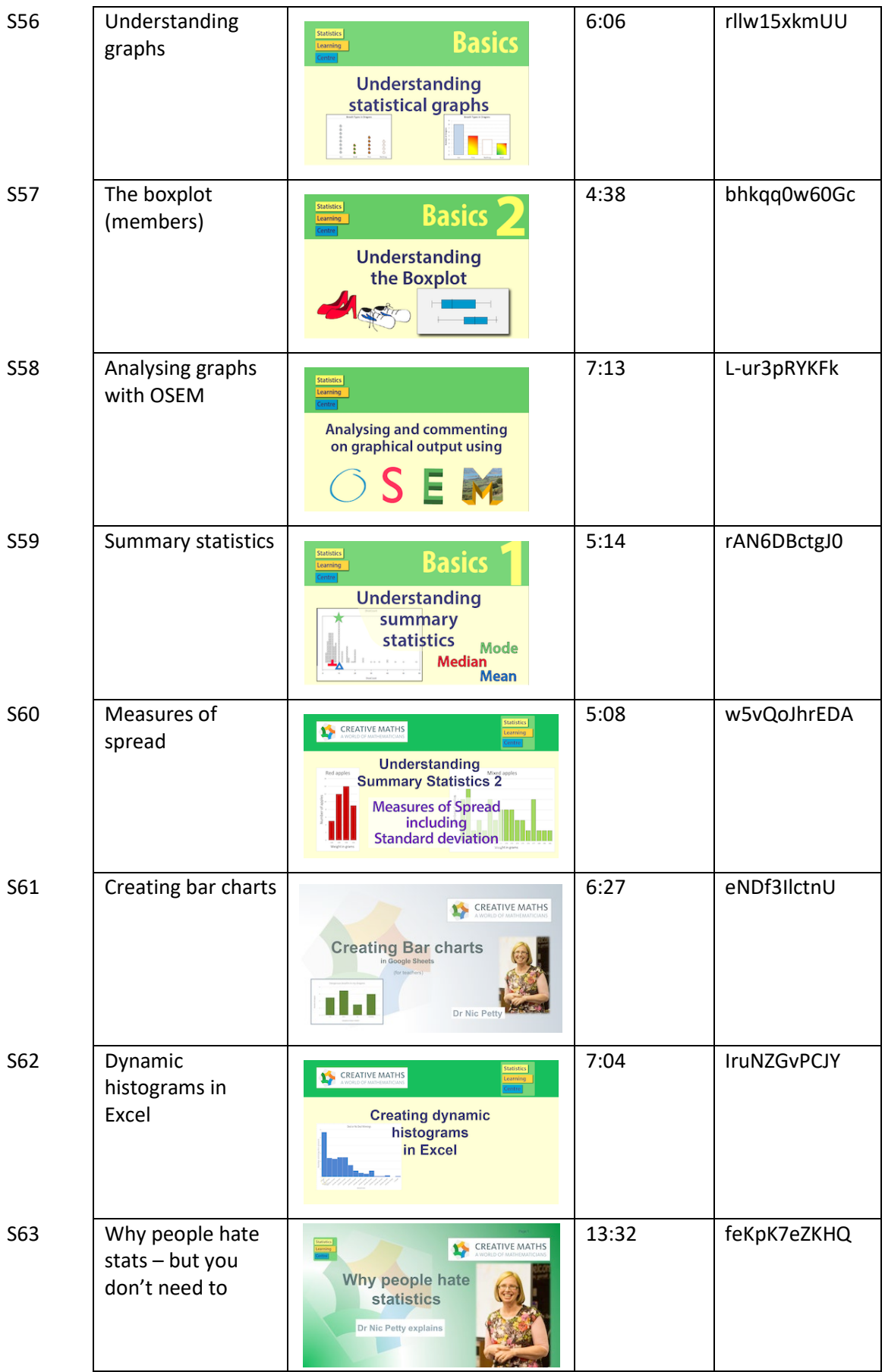